## **Integral dupla sobre região retangular**

## Professor Fiore

Em cálculo de função de uma variável você aprendeu como calcular a integral definida em um intervalo  $a \le x \le b$ . Para o caso especial onde  $f(x) \ge 0$ , a soma de Riemann pode ser interpretada como a soma das áreas dos retângulos e a integral definida representará a área sob a curva no intervalo dado.

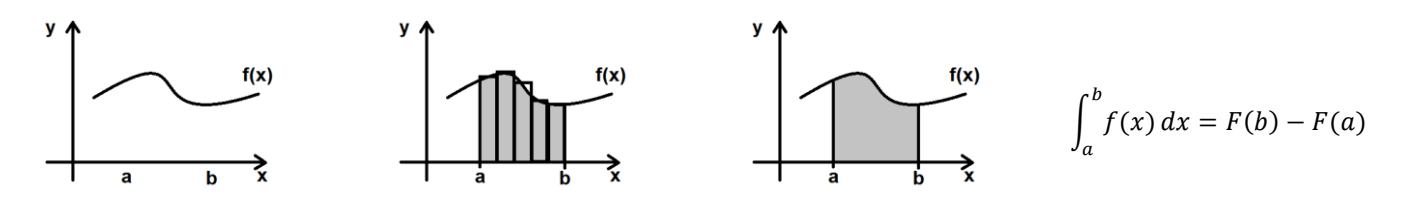

No caso das funções de duas variáveis algo semelhante ocorre. Quando a função de duas variáveis  $f(x, y) \ge 0$  em um intervalo retangular  $R = \{(x, y) \in R^2 | a \le x \le b, c \le y \le d\} = [a, b] \times [c, d]$ , o valor da integral dupla sob a área retangular nos dá o volume do sólido acima da região retangular e abaixo do gráfico da função.

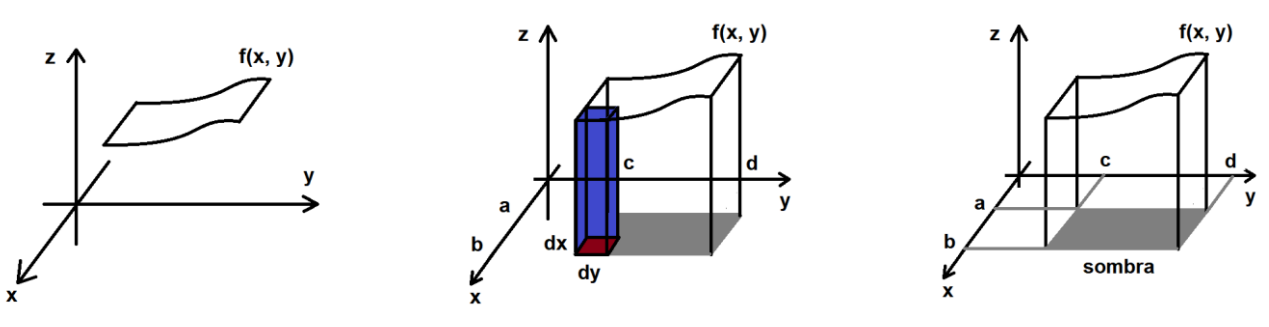

As figuras mostram o desenvolvimento da ideia. Imagine que exista muitos paralelepípedos com base dA = dx.dy e de altura calculado por um ponto de amostragem dentro da área, dado por  $f(x_i, y_i)$ . A soma dos volumes de todos os paralelepípedos aproxima ao valor do volume do sólido acima da região retangular e abaixo do gráfico da função.

O cálculo de integrais duplas pela definição é demasiadamente complexo para essa aula, mas é possível expressar essa integral dupla como uma integral iterada, definida a seguir.

$$
\int_a^b \int_c^d f(x, y) \, dy dx = \int_a^b \left[ \int_c^d f(x, y) \, dy \right] dx \qquad \text{ou} \qquad \int_c^d \int_a^b f(x, y) \, dx dy = \int_c^d \left[ \int_a^b f(x, y) \, dx \right] dy
$$

Exemplo 1 – Determine o valor da integral iterada  $\int_0^1 \int_1^3 -4xy$  $\int_0^1 \int_1^3 -4xy \,dydx$ .

$$
\int_0^1 \int_1^3 -4xy \, dy dx = \int_0^1 \left[-2xy^2\right]_1^3 dx = \int_0^1 \left[-2x \cdot 3^2 - \left(-2x \cdot 1^2\right)\right] dx = \int_0^1 \left[-16x \, dx\right]_0^1 = -8 - (-0) = -8
$$

Exemplo 2 - Um teatro público tem o formato de acordo com a figura, sendo o teto formado pela função  $z = \sin x \cdot \cos y$ , dentro do retângulo  $[0, \frac{\pi}{2}] \times$  $[-\frac{\pi}{2}, \frac{\pi}{2}]$  (medidas em decâmetros). Qual o volume coberto pela estrutura em decâmetros cúbicos?

$$
\int_0^{\frac{\pi}{2}} \int_{-\frac{\pi}{2}}^{\frac{\pi}{2}} \sin x \cdot \cos y \, dy \, dx = \int_0^{\frac{\pi}{2}} \sin x \cdot \sin y \Big|_{-\frac{\pi}{2}}^{\frac{\pi}{2}} dx = \int_0^{\frac{\pi}{2}} \left( \sin x \cdot \sin \frac{\pi}{2} - \sin x \cdot \sin \frac{-\pi}{2} \right) dx =
$$

$$
\int_0^{\frac{\pi}{2}} 2 \sin x \, dx = -2 \cos x \Big|_0^{\frac{\pi}{2}} = -2 \cos \frac{\pi}{2} - (-2 \cos 0) = 2 \text{ decâmetros cúbicos.}
$$

 $x <$  which the set of  $\frac{1}{2}$  which  $\frac{1}{2}$  y

z

O teorema de Fubini diz que, para uma função  $f(x, y)$ , contínua no retângulo  $R = \{(x, y) \in R^2 | a \le x \le b, c \le y \le d\}$ temos:

$$
\iint\limits_R f(x, y) dA = \int_a^b \int_c^d f(x, y) dy dx = \int_c^d \int_a^b f(x, y) dx dy
$$

Dada as funções contínuas  $f(x, y) \leq g(x, y)$  com ambas acima do plano xy em um intervalo dado. Para determinar a sólido entre elas em uma região, basta calcular o volume da 'mais alta' e diminuir o volume da 'mais baixa', em relação ao plano xy.

- 1. Calcule as integrais iteradas abaixo:
- a.  $\int_0^2 \int_{-1}^2 (8xy^2 12x^3)$ −1 2  $\int_0^2 \int_{-1}^2 (8xy^2 - 12x^3) dx dy$  b.  $\int_1^3 \int_{-2}^0 (6m^2n^2) dm dn$ 3 1 c.  $\int_0^1 \int_1^2 ye^x dy dx$ 1 0 d.  $\int_{-1}^{2} \int_{1}^{e} \frac{y}{x}$  $\int_{1}^{e} \frac{y}{x} dx dy$ 2 −1 e.  $\int_{\frac{\pi}{4}}^{\pi} \int_{1}^{3} (2r + \sin \theta) dr d\theta$  $\frac{1}{\pi}$ f.  $\int_0^{\frac{\pi}{6}} \int_1^2 (3x^2 \cdot \cos y) dx dy$  $\int_{0}^{\pi}$
- 2. Calcule as integrais iteradas, para isso use integral por substituição.

a. 
$$
\int_0^1 \int_1^3 (u + e^{3v}) du dv
$$
 b.  $\int_{\pi/2}^{\pi} \int_0^{\pi} \cos(2x + y) dx dy$  c.  $\int_0^1 \int_0^1 y e^{xy} dx dy$ 

- 3. Calcule as integrais iteradas, para isso use integral por partes.
	- a.  $\int_0^1 \int_0^1 (xe^x + y) dx dy$ 1 0 b.  $\int_{1}^{e} \int_{0}^{2} (x \ln y) dx dy$  $\epsilon$ 1
- 4. Calcule as integrais duplas sobre regiões retangulares.
- a.  $\iint_R (\cos(x+2y)+10) dA, R = \{(x, y) | 0 \le x \le \pi, 0 \le y \le \frac{\pi}{2} \}$
- b.  $\iint_R (\sin x + \cos y) dA$ ,  $R = \{(x, y) | 0 \le x \le \frac{\pi}{2}, 0 \le y \le \pi \}$
- c.  $\iint_R (e^x + y) dA$ , [0, 1] × [-1, 0]
- 5. O gráfico ao lado representa a função  $z = \frac{x}{3}$  $\frac{x}{2}$  + sin y, dentro de um paralelepípedo com base  $[1, 3] \times [\frac{\pi}{2}, \pi]$ . Qual o volume do solido que sobe da base dada até a superfície?

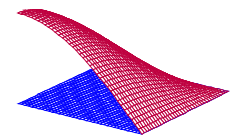

6. Qual o volume do solido abaixo da função  $z = cos x . sin y$ , no quadrado dado por  $R = \{(x, y) | 0 \le x \le \frac{\pi}{2}\}$  $\frac{\pi}{2}$ ; 0  $\leq$   $y \leq \frac{\pi}{2}$  $\frac{\pi}{2}$ ?

7. Uma peça com medidas em centímetros, tem o formato baseado na figura ao lado, onde a parte inferior é definida pelo plano xy e a parte superior é definida pela função  $f(x, y) = 2 - \cos x$ , dentro do retângulo  $R = \frac{-\pi}{2}$  $\frac{-\pi}{2}, \frac{\pi}{2}$  $\left[\frac{\pi}{2}\right] \times \left[\frac{-\pi}{2}\right]$  $\frac{-\pi}{2}, \frac{\pi}{2}$  $\frac{\pi}{2}$ . Determine o volume da peça em cm<sup>3</sup>.

Para conferir essas e outras integrais use o site [http://www.wolframalpha.com.](http://www.wolframalpha.com/)

profiore.com Por exemplo, para encontrar o valor de  $\int_1^e \int_0^2 (x \ln y) dx dy$ e  $\int_{1}^{e} \int_{0}^{2} (x \ln y) dx dy$  digite: "integrate (x\*log(y)) dx dy, x=0 to 2, y=1 to e". Lembrando que neste site usamos log(y) para representar o logaritmo natural ln(y); e para sen (x) escrevemos sin (x).

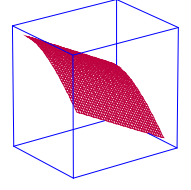

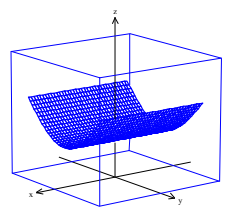

## Gabarito

1. Resultados obtidos no site http://www.wolframalpha.com

$$
\int_{0}^{2} \int_{-1}^{2} \left(8 x y^{2} - 12 x^{3}\right) dx dy = -58
$$
\n
$$
\int_{-1}^{2} \int_{1}^{e} \frac{y}{x} dx dy = \frac{3}{2} = 1.5
$$
\n
$$
\int_{1}^{3} \int_{-2}^{0} 6 m^{2} n^{2} dm dn = \frac{416}{3} \approx 138.667
$$
\n
$$
\int_{\frac{\pi}{4}}^{1} \int_{1}^{3} \left(2 r + \sin(t)\right) dr dt = 2 + \sqrt{2} + 6 \pi \approx 22.2638
$$
\n
$$
\int_{0}^{1} \int_{1}^{2} y e^{x} dy dx = \frac{3}{2} (e - 1) \approx 2.57742
$$
\n
$$
\int_{0}^{\frac{\pi}{6}} \int_{1}^{2} 3 x^{2} \cos(y) dx dy = \frac{7}{2} = 3.5
$$

2. Resultados

$$
\int_0^1 \int_1^3 (u + e^{3v}) du dv = \frac{2}{3} (5 + e^3) \approx 16.7237
$$
  

$$
\int_{\frac{\pi}{2}}^{\pi} \int_0^{\pi} \cos(2x + y) dx dy = 0
$$

$$
\int_0^1 \int_0^1 y \, e^{xy} \, dx \, dy = e - 2 \approx 0.718282
$$

3. Respostas

$$
\int_0^1 \int_0^1 (x \, e^x + y) \, dx \, dy = \frac{3}{2} = 1.5 \qquad \qquad \int_1^e \int_0^2 x \log(y) \, dx \, dy = 2
$$

(Lembre-se que no site [http://www.wolframalpha.com](http://www.wolframalpha.com/) log(y) representar o logaritmo natural ln(y))

4. Respostas

$$
\int_0^{\pi} \int_0^{\frac{\pi}{2}} (\sin(x) + \cos(y)) dx dy = \pi \approx 3.14159
$$
\n
$$
\int_0^{\frac{\pi}{2}} \int_0^{\pi} (\cos(x + 2y) + 10) dx dy = 5 \pi^2 - 2 \approx 47.348
$$
\n
$$
\int_{-1}^{\infty} \int_0^1 (e^x + y) dx dy = e - \frac{3}{2} \approx 1.21828
$$

$$
\int_{\frac{\pi}{2}}^{\pi} \int_{1}^{3} \left(\frac{x}{2} + \sin(y)\right) dx \, dy = 2 + \pi \approx 5.14159
$$
\n
$$
6. \quad \int_{0}^{\frac{\pi}{2}} \int_{0}^{\frac{\pi}{2}} \sin(x) \cos(y) \, dx \, dy = 1
$$
\n
$$
7. \quad \int_{-\frac{\pi}{2}}^{\frac{\pi}{2}} \int_{-\frac{\pi}{2}}^{\frac{\pi}{2}} (2 - \cos(x)) \, dx \, dy = 2 (\pi - 1) \pi \approx 13.456
$$